# Newsletter for December, 2006 from Club Data

### This newsletter is sent every month to Club Office users to:

- Remind you if there is a new software update on the Clubdata.Com website
- Provide tidbits, helpful hints, and information that you may find interesting

### Software Updates:

Club Office software is being updated continuously, either to add new features or to correct situations that has been identified. It is our intention that all users on support will take the time to update their software once a month, on the first or after, so that everyone is on the "latest and greatest" version of code and can take advantage of the latest features.

The November month end software update is now on the web site ready to be downloaded from the Software Updates area. The update is for Club Office only. There are no changes for SQLPos.

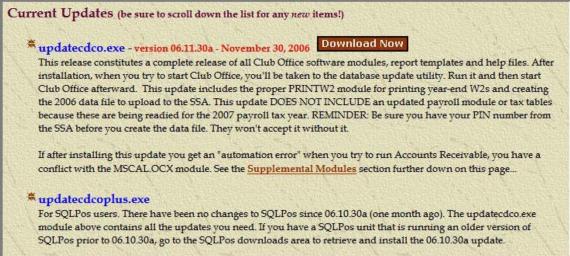

### Included in the 06.11.30a update are:

- The updated PRINTW2 module is included for users who wish to print their own 2006 W2 forms. The new module produces the resulting data file that you transmit to the government in the proper format for 2006 -- the feds change the format of something inside the file every year.
- Two new budget reports have been added to the G/L module that we think you'll like.
- In A/P, when you delete an invoice, the resulting G/L journal entries are made to the same period that the G/L is currently in.

If you intend them to be in a different period, you must change them inside the G/L journal area. This solves a problem that would periodically allow a deleted invoice to create journal entries into two G/L periods, thus throwing both periods out of balance.

• COOL NEW FEATURE: When in the member / financial / current charges screen, you can select an item in the "current charges" grid and press F-5 to view a representation of a POS ticket. This ticket can be easily printed or emailed to a member.

|                |              | The ABC C   | ub                                       |                                                                                                    |                                         |
|----------------|--------------|-------------|------------------------------------------|----------------------------------------------------------------------------------------------------|-----------------------------------------|
|                |              | 123 Main    | St                                       |                                                                                                    |                                         |
|                |              | P.O. Box 4  | 56                                       |                                                                                                    |                                         |
|                | Here ar      | nd There    | MN                                       | 55555                                                                                                    |                                         |
|                | *            | **** REPRIN | <br>Т *****                              |                                                                                                    |                                         |
|                | 9000000000   |             |                                          |                                                                                                    |                                         |
|                | 207.00       |             | Station of the second                    |                                                                                                    |                                         |
| Ticket date:   | 20061111     | Ticket #:   | 000105                                   | 52A01                                                                                                    |                                         |
|                |              |             |                                          | <br>Тах                                                                                                    |                                         |
| 1 Sam Adam     | 0            | 1 25        |                                          | 0.44                                                                                                    | 5.33                                    |
| 1 Sam Adam     |              | 4.25        |                                          |                                                                                                    |                                         |
| 1 Sam Adam     |              | 4.25        | 1202                                     | 0.44                                                                                                    |                                         |
| 1 Sam Adam     | -            | 100 C 100 C | 0.64                                     |                                                                                                    |                                         |
| 1 Sam Adam     | -            | 4.25        | 1.1.1.1.1.1.1.1.1.1.1.1.1.1.1.1.1.1.1.1. | 12.5.3 L. 19                                                                                                    |                                         |
| 1 Sam Adam     |              | 4.25        | 10000                                    |                                                                                                    |                                         |
| 1 Sam Adam     | s            | 10000       | 0.64                                     | 100 March 100 March 100 March 100 March 100 March 100 March 100 March 100 March 100 March 100 March 100 March 1 | 27 C 3 C 3 C 4                          |
| 1 Pastini's Sh | ST STORE     | 10.000      | 1.19                                     | 37.305 Store                                                                                                    | 100000000000000000000000000000000000000 |
| 1 Pastini's Sh | 12 (21) (20) | 5.95        | 1.19                                     | 0.46                                                                                                    | 7.60                                    |
| 1 Rueben       |              | 5.99        | 1.20                                     | 0.47                                                                                                    | 7.66                                    |
| 1 Chicken Co   | ordon Bleu   | 6.95        | 1.39                                     | 0.54                                                                                                    | 8.88                                    |
|                |              |             |                                          |                                                                                                    |                                         |
|                |              | D           | alance d                                 |                                                                                                    | \$69.05                                 |

- A new report #36 in the report generator's A/R section allows choosing any prior month and displaying a list of member balances at the start of that month. This is essentially the value of member receivables at that time.
- Minor cosmetic changes and some documentation updates.

#### View Your Club Data Statement On Line.

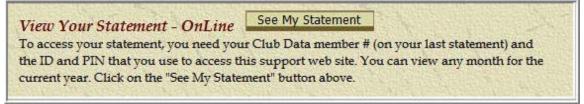

On line statement viewing is a convenience for your members and your staff that you may want to consider. Contact Club Data Sales for more information.

**Holiday hours:** Our office will be closed on December 25th and December 26th.

From the team at Club Data, have a tremendous holiday season.

Bill Hallberg Club Data Sales and Support 952-941-0855

A quick procedure for establishing and processing minimums-

1. Identify the G/L Accounts that apply to minimums.

| Company O A/F<br>Membership © A/F     |                           | ory OPOS<br>OUserni |          | Configu | ration |      |          |          |          | E <u>x</u> it  |
|---------------------------------------|---------------------------|---------------------|----------|---------|--------|------|----------|----------|----------|----------------|
| ts Receivable Conl<br>Access - Inquin | a <del>T</del> anan kanal |                     |          |         |        | Hic  | le A/R [ | Departme | ent Grid | E <u>x</u> it  |
| Access Hade                           | Account                   | ts Receivable Dep   | artments |         |        |      |          |          |          | <u>M</u> odify |
| G/L Acct                              | ‡ Name                    | Level               | SC%      | Tax%    | Min#   | Ins# | Pp#      | Tot#     | (▲       | OK.            |
| 2403.000                              | Gift Certificates Payable | 1                   | 0        | 0       | 0      | 0    | 0        | 0        |          | OR             |
| 3010.000                              | DINING ROOM               | 1                   | 0.2      | 0.9     | 1      | 0    | 0        | 1        |          |                |
| 3020.000                              | Food sales                | 1                   | 0        | 0       | 0      | 0    | 0        | 0        |          |                |
| 3030.000                              | Member dining             | 1                   | 0.15     | 0.065   | 1      | 0    | 0        | 1        |          |                |
| 3040.000                              | Non-member dining         | 1                   | 0.2      | 0.065   | 0      | 0    | 0        | 0        |          |                |
| 3042.000                              | Misc Food                 | 1                   | 0.2      | 0.065   | 1      | 0    | 0        | 1        |          |                |
| 3044.000                              | Misc N/A Beverage         | 1                   | 0.15     | 0.065   | 1      | 0    | 0        | 0        |          |                |
| 3046.000                              | Misc ALC Beverage         | 1                   | 0.15     | 0.09    | 1      | 0    | 0        | 2        | -        |                |
| 3048.000                              | Misc Other                | 1                   | 0.15     | 0.065   | 1      | 0    | 0        | 0        |          |                |
| 3060.000                              | Beverage sales            | 1                   | 0        | 0       | 0      | 0    | 0        | 0        |          |                |
| 3070.000                              | Member beverage           | 1                   | 0.15     | 0.065   | 1      | 0    | 0        | 0        |          |                |
| 3080.000                              | Non-member beverage       | 1                   | 0.25     | 0.065   | 0      | 0    | 0        | 0        | -        |                |
| 3120.000                              | Greens fees               | 1                   | 0        | 0.065   | 0      | 0    | 0        | 2        |          |                |
| 3122.000                              | Golf car fees             | 1                   | 0        | 0.065   | 0      | 0    | 0        | 2        |          |                |
| 3124.000                              | Golf Cart Program         | 11                  | 0        | 0       | 0      | 0    | 0        | 0        | +        |                |

2. Identify the G/L Account number for minimum revenue along with the title for the minimum.

Processing Minimums-Basic.doc - 1 -11/30/2006

3. Establish the schedule by which minimums must be met. In this example, the members would need to spend \$100 per month.

| O Classification | Lodes 🕓 B | illing Code: | s 05     | pecial Inte          |             | Access L   | evels/oth      | er       |          |          |
|------------------|-----------|--------------|----------|----------------------|-------------|------------|----------------|----------|----------|----------|
| billingcode      | month1    | month2       | month3   | Billing Co<br>month4 | month5      | month6     | month7         | month8   | month9   | month1C  |
| MTO              | \$20.00   | \$20.00      | \$20.00  | \$20.00              | \$20.00     | \$20.00    | \$20.00        | \$20.00  | \$20.00  | \$20.00  |
| NR               | \$35.00   | \$35.00      | \$35.00  | \$35.00              | \$35.00     | \$35.00    | \$35.00        | \$35.00  | \$35.00  | \$35.00  |
| P                | \$75.00   | \$75.00      | \$75.00  | \$75.00              | \$75.00     | \$75.00    | \$75.00        | \$75.00  | \$75.00  | \$75.00  |
| PP               | \$0.00    | \$0.00       | \$0.00   | \$0.00               | \$0.00      | \$15.00    | \$15.00        | \$15.00  | \$0.00   | \$0.00   |
| RP               | \$0.00    | \$65.00      | \$65.00  | \$65.00              | \$0.00      | \$0.00     | \$0.00         | \$0.00   | \$0.00   | \$0.00   |
| S                | \$100.00  | \$100.00     | \$100.00 | \$100.00             | \$100.00    | \$100.00   | \$100.00       | \$100.00 | \$100.00 | \$100.00 |
| SL               | \$100.00  | \$100.00     | \$100.00 | \$100.00             | \$100.00    | \$100.00   | \$100.00       | \$100.00 | \$100.00 | \$100.00 |
| т                | \$40.00   | \$40.00      | \$40.00  | \$40.00              | \$40.00     | \$40.00    | \$40.00        | \$40.00  | \$40.00  | \$40.00  |
| TEN              | \$0.00    | \$0.00       | \$0.00   | \$50.00              | \$50.00     | \$50.00    | \$50.00        | \$50.00  | \$30.00  | \$0.00   |
| TRE              | \$0.00    | \$0.00       | \$0.00   | \$1.00               | \$1.00      | \$1.00     | \$1.00         | \$1.00   | \$1.00   | \$1.00   |
| •                | anhananan | anna fh      |          | on a stable          | in a second | ann an fa  |                | occordi  |          | F        |
|                  | Add New   | <u></u>      | odify    | 0 <u>K</u>           | E           | <u>xit</u> | <u>D</u> elete | ]        |          |          |

#### 4. For each member, establish the minimum time period.

| 🗳 Admin @ Financia                                                                                                | ls for: # 512                                                                                                    | - Bill Hallberg                                                                                                    |                                                                        |                  |                                                                                  |                                                                                            |                           |
|----------------------------------------------------------------------------------------------------|----------------------------------------------------------------------------------------------------|----------------------------------------------------------------------------------------------------|------------------------------------------------------------------------|------------------|----------------------------------------------------------------------------------|--------------------------------------------------------------------------------------------|---------------------------|
| File Info Help                                                                                                    |                                                                                                    |                                                                                                    |                                                                        |                  |                                                                                  |                                                                                            |                           |
| <u>Options</u>                                                                                                    | dit Options                                                                                                    | Save Options Lookup                                                                                                | Sub Accou                                                              | unts             | Current Charges                                                                  | Cancel                                                                                     | E <u>x</u> it             |
| Balance Forward<br>Current Charges<br>1-30 days<br>31-60 days<br>61-90 days<br>91-120 days<br>over 120 days       | 81.24<br>208.38<br>318.25<br>358.73<br>209.73<br>3439.73                                                                          | Food and Bev<br>(unused)<br>(unused)<br>Installment Bal 1<br>Installment Bal 2<br>Installment Bal 3                | 00.<br>00.<br>00.<br>00.<br>00.                                        | ОК<br> ОК<br> ОК | Prepaid Bal<br>Prepaid Bal<br>Prepaid Bal<br>YTD Total<br>YTD Total<br>YTD Total | 2 .00<br>3 .00<br>1 .00<br>2 49.50<br>3 .00                                                |                           |
| C Cycle B - 15th thr<br>C Cycle C - 10th thr<br>C Cycle D - 20th th<br>C Quarterly (Jan Ma<br>C Quarterly (Jan Ma | m Cycle Setting: 1<br>at month end<br>last day of month<br>u 15th<br>u 10th<br>ru 20th<br>r, AprJun, Jul-Se<br>i (Feb-Apr, May-Ju | C Trimester (J<br>C 6-month cyr<br>C Seasonal cy<br>C Annual cyci<br>C 2-month cyr<br>C User-define<br>c, Oct-Dec) | cle (Jan-Jun, Jul<br>vole (Apr-Sep)<br>e (Jan-Dec)<br>cle (Jan-Feb, Ma | Dec)             | ۲۹                                                                               | y     3       Skip late fees on this       Bev (code1)       (code2)       (code3)       0 | account<br>Cr<br>Cr<br>Cr |
|                                                                                                    |                                                                                                    | OK to change acc                                                                                                   | ount options                                                           |                  |                                                                                  |                                                                                            |                           |

Processing Minimums-Basic.doc - 2 -11/30/2006

5. Enter the applicable billing schedule for the minimum processing cycle for each member.

| Options Edit                                                         | Options <u>S</u>              | ave Options Lookup                                                                                                    | Sub Accor                         | unts       | Current Charges | Cancel                 | E <u>x</u> it |
|----------------------------------------------------------------------|-------------------------------|----------------------------------------------------------------------------------------------------|-----------------------------------|------------|-----------------|------------------------|---------------|
|                                                                      |                               |                                                                                                    |                                   |            |                 |                        |               |
| Balance Forward                                                      | 4534.82                       | Food and Bev                                                                                                    | 50.50                             | Due        | Prepaid Bal 1   | .00                    |               |
| Current Charges                                                      | 81.24                         | (unused)                                                                                                    | .00                               | OK         | Prepaid Bal 2   | .00                    |               |
| 1-30 days                                                            | 208.38                        | (unused)                                                                                                    | .00                               | OK         | Prepaid Bal 3   | .00                    |               |
| 31-60 days                                                           | 318.25                        |                                                                                                    |                                   |            |                 |                        |               |
| 61-90 days                                                           | 358.73                        | Installment Bal 1                                                                                                    | .00                               |            | D Total 1       | .00                    |               |
| 91-120 days                                                          | 209.73                        | Installment Bal 2                                                                                                    | .00                               |            | YTD Total 2     | 99.00                  |               |
| over 120 days                                                        | 3439.73                       | Installment Bal 3                                                                                                    | .00                               |            | YTD Total 3     | .00                    |               |
| Total due:                                                           | 4616.06                       | Payments received                                                                                                    | .00                               |            | Frequency       | 3                      |               |
| count Options - System C                                             | ycle Setting: 10 <sup>-</sup> |                                                                                                    |                                   |            |                 |                        |               |
| <ul> <li>No monthly minimum</li> <li>Monthly minimum at r</li> </ul> | and and                       | O Trimester (Jail Concerning of Concerning of Concernin | Construction of the second second |            | ec)             |                        |               |
| Cycle A - 1st thru las                                               |                               | <ul> <li>6-month cycle</li> <li>C Seasonal cycle</li> </ul>                                                                                                    | e (Jan-Jun, Jui<br>:le (Apr-Sep)  | -Decj      | 🗖 Sk            | ip late fees on this a | account       |
| C Cycle B - 15th thru 1                                              |                               | C Annual cycle                                                                                                    |                                   |            |                 |                        |               |
| C Cycle C - 10th thru 1                                              |                               | C 2-month cycle<br>C User-defined                                                                                                    | e (Jan-Feb, M                     | ar-Apr, et | c.) Food and Be | v (code1) S            | □ Cr          |
| Cycle D - 20th thru 2<br>Quarterly (Jan-Mar, A                       |                               |                                                                                                    |                                   |            | /               | (code2)                | E Cr          |
| C Quarter +1 month (Fe                                               |                               |                                                                                                    |                                   |            |                 |                        | 1 an 10       |
|                                                                      |                               | , Sep-Nov, Dec-Feb)                                                                                                    |                                   |            |                 | (code3) 0              | L Cr          |

The system will calculate and display the minimum remaining to be spent

### 6. Process minimums when you run the monthly A/R.

| 🛋 Admin @ Accounts Receivable Month 9 - Septembe        | er 2006 📃 🗖 🔀                                                                               |
|---------------------------------------------------------|---------------------------------------------------------------------------------------------|
| File Daily Monthly EOM Editor Info Help                 |                                                                                             |
| Monthly Transactions                                    |                                                                                             |
| Process Dues 🕱<br>use 16th to 15th 🔽 Process Minimums 🕱 | Yes Go Exit                                                                                 |
|                                                         | Yes Redo                                                                                    |
| Process Late Fees 🕅<br>Nec. Other month-end charge      | Yes<br>No Skip Suspended Members Skip Terminated Members<br>No Process master accounts ONLY |
|                                                         | N                                                                                           |
|                                                         | h\$                                                                                         |

### 7. Be aware of the minimums that have not been met.

|                                                                              | The AE<br>123 Main S<br>P.O. Box 4<br>Here and T<br>952-941-08              | 56<br>here MN 55555                                                                                                    |                                                                |                              | D9-16-2006<br>09-16-2006<br>Page<br>punt # 512.00 |                                                      |
|------------------------------------------------------------------------------|-----------------------------------------------------------------------------|----------------------------------------------------------------------------------------------------|----------------------------------------------------------------|------------------------------|---------------------------------------------------|------------------------------------------------------|
|                                                                              |                                                                             |                                                                                                    |                                                                | Γ                            | Pay this amo<br>\$ <b>4.867.7</b> 1               | 1.21.000                                             |
|                                                                              | Bill Hallberg                                                               |                                                                                                    |                                                                | _                            |                                                   |                                                      |
|                                                                              | 5215 Candy Co                                                               | ove Trail                                                                                                    |                                                                |                              | Amount Enclose                                    | ed                                                   |
|                                                                              |                                                                             |                                                                                                    |                                                                |                              |                                                   |                                                      |
|                                                                              | Prior Lake, MN                                                              | 55372                                                                                                    |                                                                |                              |                                                   |                                                      |
|                                                                              | Prior Lake, MN                                                              |                                                                                                    |                                                                |                              |                                                   |                                                      |
| Date                                                                         |                                                                             | hahilaala                                                                                                    | ice portion with payment<br>Armount                            | Srv Chg                      | Tax                                               | Total                                                |
| Date<br>20060900                                                             | Reference<br>BALFWD                                                         | Please return<br>Description<br>BALANCE FORWARD                                                                                   | Arnount<br>4,534.82                                            |                              |                                                   | 4,534.82                                             |
| Date<br>20060900<br>20060906                                                 | Reference<br>BALFWD<br>0000927A01                                           | Please re lum<br>Description<br>BALANCE FORWARD<br>Beverages                                                                      | Amount<br>4,534.82<br>12.75                                    | 1.91                         | 1.34                                              | 4,534.82<br>16.00                                    |
| Date<br>20060900<br>20060906<br>20060906                                     | Reference<br>BALFWD<br>0000927A01<br>0001029A01                             | Please re turn<br>Description<br>BALANCE FORWARD<br>Beverages<br>Beverages                                                        | Amount<br>4,534.82<br>12.75<br>6.50                            | 1.91<br>0.82                 | 1.34<br>0.58                                      | 4,534.82<br>16.00<br>6.90                            |
| Date<br>20060900<br>20060906<br>20060906<br>20060907                         | Reference<br>BALFWD<br>0000927A01<br>0001029A01<br>0001022A01               | Please re km<br>Description<br>BALANCE FORWARD<br>Beverages<br>Beverages<br>Beverages                                             | Amount<br>4,534.82<br>12.75<br>5.50<br>17.00                   | 1.91<br>0.82<br>2.56         | 1.34<br>0.58<br>1.79                              | 4,534.82<br>16.00<br>6.90<br>21.35                   |
| Date<br>20060900<br>20060906<br>20060906<br>20060907<br>20060908             | Reference<br>BALFWD<br>0000927A01<br>0001029A01<br>0001022A01<br>0001022A01 | Please return<br>Description<br>BALANCE FORWARD<br>Beverages<br>Beverages<br>Beverages<br>Food                                    | Amount<br>4,534.82<br>12.75<br>5.50<br>17.00<br>14.95          | 1.91<br>0.82<br>2.56<br>2.99 | 1.34<br>0.58<br>1.79<br>1.17                      | 4,534.82<br>16.00<br>6.90<br>21.35<br>19.11          |
| Date<br>20060900<br>20060906<br>20060906<br>20060907<br>20060908<br>20060908 | Reference<br>BALFWD<br>0000927A01<br>0001022A01<br>0001023A01<br>0001023A01 | Please re turn<br>Description<br>BALANCE FORWARD<br>Beverages<br>Beverages<br>Beverages<br>Food<br>Beverages<br>Food<br>Beverages | Amount<br>4,534.82<br>12.75<br>5.50<br>17.00<br>14.95<br>14.25 | 1.91<br>0.82<br>2.56         | 1.34<br>0.58<br>1.79<br>1.17<br>1.49              | 4,534.82<br>16.00<br>6.90<br>21.35<br>19.11<br>17.88 |
| Date<br>20060900                                                             | Reference<br>BALFWD<br>0000927A01<br>0001029A01<br>0001022A01<br>0001022A01 | Please return<br>Description<br>BALANCE FORWARD<br>Beverages<br>Beverages<br>Beverages<br>Food                                    | Amount<br>4,534.82<br>12.75<br>5.50<br>17.00<br>14.95          | 1.91<br>0.82<br>2.56<br>2.99 | 1.34<br>0.58<br>1.79<br>1.17                      | 4,534.82<br>16.00<br>6.90<br>21.35<br>19.11          |

### 8. Unspent minimums report from the Monthly A/R report area.

| Acct #  | Name             | Class  | Required | Spent | Remaining |
|---------|------------------|--------|----------|-------|-----------|
| ACCL #  | Name             | Class  | Required | openi | Remaining |
| 207.00  | Anderson, Bob    | SAI    | 35.00    | 8.00  | 27.00     |
| 312.00  | Anderson, Gary   | S      | 35.00    |       | 35.00     |
| 274.00  | Barnett, Charles | S<br>G | 50.00    |       | 50.00     |
| 109.00  | Carlson, Bob     | 0      | 50.00    |       | 50.00     |
| 249.00  | Carlson, Mark    | 0<br>G | 50.00    |       | 50.00     |
| 5172.00 | Dobbs, Jimmy     | 1      | 30.00    |       | 30.00     |
| 240.00  | Fish, Charles    | SAI    | 50.00    |       | 50.00     |
| 429.00  | Gack, Bob        | G      | 50.00    |       | 50.00     |
| 512.00  | Hallberg, Bill   | G      | 100.00   | 49.50 | 50.50     |
| 1400.00 | Johnson, Dave    | 1      | 30.00    |       | 30.00     |
| 1014.00 | Malloy, Ken      | т      | 20.00    |       | 20.00     |
| 443.00  | Sands, Lee       | G      | 50.00    |       | 50.00     |

|   | Start Monthly P                    | rocessing    |                                                                              |     |                   |                    |
|---|------------------------------------|--------------|------------------------------------------------------------------------------|-----|-------------------|--------------------|
| _ | Reports                            | locessing    | Post-Accepted Proof List                                                     |     |                   | 1                  |
|   | Print Statement<br>Print E*Stateme | ints         | Monthly Chits - chit# order<br>Monthly Chits - Summary                       |     | <u>K</u> ey Chits | Edit <u>C</u> hits |
|   | Finish Monthly F                   | Processing 🕨 | Monthly Chits - Detailed                                                     | . 5 | rkspace View - N  | ormal Mode         |
|   | Chit #                             | Date         | SQLPos Workstation Reports<br>A/R Department Description List                | 1   | Empl#             | Covers             |
| × | 0001049A01                         | 200609       | Sales Comparison                                                             | ъŤ  | 0                 | 0                  |
| - | 0001049A01                         | 200609       | Aged A/R reports                                                             | F.  | 0                 | 0                  |
|   | 0001049A01                         | 200609       | Daily Account Summary by date range                                          | [   | 0                 | 0                  |
|   |                                    |              | Employee Sales<br>Taxable Sales<br>Final EOM Reports<br>Member Late Fee List |     |                   |                    |
|   |                                    |              | Minimum Balances Report                                                      | F.  | Normal EOM rep    | ort                |
|   |                                    |              | Auxiliary Member Balances りん<br>SQLPos Custom Balances                       | 4   | Minimum by Date   | e Range            |

### 9. A/R transactions in the G/L.

| <u>C</u> hart | <u>B</u> udget | Journal E | intries ⊻iew/Ed | it Journal  |         |                        |             |                         |      | E <u>x</u> i |
|---------------|----------------|-----------|-----------------|-------------|---------|------------------------|-------------|-------------------------|------|--------------|
| L General .   | Journal        |           |                 |             |         |                        | 1           |                         | 1    |              |
| Cu            | rent F/Y       | O Ne      | xt F/Y          | Include mi  | d-mon   | th A/R 🔽 Regi          | ost Journal | <u>E</u> dit Journal En |      | ookup G/L    |
|               |                |           |                 | GAL         | General | Journal - CURRENT YEAR |             |                         |      |              |
| Entry Date    |                |           | G/L#            | Amount      | N/P     | Reason/Source          | User        | Per                     | Chk# | Vend#        |
| 200609        | 16@13:51:19    | 9         | 2250.000        | (\$221.55)  | N       | A/R-Mid-Month-09       | Admin       | 9                       | 0    | 0            |
| 200609        | 16@13:51:19    | 3         | 3440.000        | (\$140.12)  |         | A/R-Mid-Month-09       | Admin       | 9                       | 0    | 0            |
| 200609        | 16@13:51:19    | 9         | 3124.000        | (\$30.00)   |         | A/R-Mid-Month-09       | Admin       | 9                       | 0    | 0            |
| 200609        | 16@13:51:19    | 9         | 3046.000        | (\$102.29)  | N       | A/R-Mid-Month-09       | Admin       | 9                       | 0    | 0            |
| 200609        | 16@13:51:19    | 3         | 3140.000        | (\$304.95)  | N       | A/R-Mid-Month-09       | Admin       | 9                       | 0    | 0            |
| 200609        | 16@13:51:19    | 3         | 3134.000        | (\$9.00)    | N       | A/R-Mid-Month-09       | Admin       | 9                       | 0    | 0            |
| 200609        | 16@13:51:19    | )         | 3460.000        | (\$112.50)  |         | A/R-Mid-Month-09       | Admin       | 9                       | 0    | 0            |
| 200609        | 16@13:51:19    | 3         | 3450,000        | (\$622.70)  | N       | A/R-Mid-Month-09       | Admin       | 9                       | 0    | 0            |
| 200609        | 16@13:51:19    | 3         | 1055.100        | \$0.63      | N       | A/R-Mid-Month-09       | Admin       | 9                       | 0    | 0            |
| 200609        | 16@13:51:19    | 3         | 3420.010        | (\$51.00)   | N.      | A/R-Mid-Month-09       | Admin       | 9                       | 0    | 0            |
| 200609        | 16@13:51:19    | 9         | 3040.00         | (\$623.96)  | N       | A/R-Mid-Month-09       | Admin       | 9                       | 0    | 0            |
| 200609        | 16@13:51:19    | 9         | 3340.000        | (\$60.00)   |         | A/R-Mid-Month-09       | Admin       | 9                       | 0    | 0            |
| 200609        | 16@13:51:19    | 3         | 3320.000        | (\$5.00)    | N       | A/R-Mid-Month-09       | Admin       | 9                       | 0    | 0            |
| 200609        | 16@13:51:19    | 3         | 3310.000        | (\$700.00)  | N       | A/R-Mid-Month-09       | Admin       | 9                       | 0    | 0            |
| 200609        | 16@13:51:19    | 3         | 3260.000        | (\$100.00)  | Ŋ       | A/R-Mid-Month-09       | Admin       | 9                       | 0    | 0            |
| 200609        | 16@13:51:19    | 3         | 3250.000        | (\$90.00)   | N       | A/R-Mid-Month-09       | Admin       | 9                       | 0    | 0            |
| 200609        | 16@13:51:19    | 3         | 3240.000        | (\$35.00)   | N       | A/R-Mid-Month-09       | Admin       | 9                       | 0    | 0            |
| 200609        | 16@13:51:19    | 3         | 3220.000        | (\$40.00)   | N.      | A/R-Mid-Month-09       | Admin       | 9                       | 0    | 0            |
| 200609        | 16@13:51:19    | 3         | 3210.000        | (\$1125.00) | N       | A/R-Mid-Month-09       | Admin       | 9                       | 0    | 0            |
| 200609        | 16@13:51:19    | 3         | 1050.000        | \$4,562.44  |         | A/R-Mid-Month-09       | Admin       | 9                       | 0    | 0            |
| 200609        | 16@13:51:19    | 3         | 3370.000        | (\$110.00)  | N       | A/R-Mid-Month-09       | Admin       | 9                       | 0    | 0            |
|               |                | 0.0       | 747             | <u> </u>    |         |                        | •••         | 1K 30.                  | 01   |              |

Processing Minimums-Basic.doc - 5 -11/30/2006

**Objective:** To be able to use the system to record and keep track of sales for certain products or services that can be used for business analysis or as the basis for implementing programs based upon member activity. Within Club Office, there are three independent totalers that can be used as needed.

# 1. Set up the Totalers for various account numbers in the A/R Configuration screen

|          |                                | A/P O Fixed Assets<br>A/R O G/L | O Inventory<br>O Payroll | C POS<br>C User right |       | Config | guration |     |      |        |            |     | E <u>x</u> it |
|----------|--------------------------------|---------------------------------|--------------------------|-----------------------|-------|--------|----------|-----|------|--------|------------|-----|---------------|
| cts<br>0 | Receivable Con<br>Access - Ing | -                               |                          |                       |       |        |          |     | Hide | A/R De | partment G | rid | Egit          |
|          |                                |                                 | Accounts Re              | eceivable Depart      | ments |        |          | _   |      |        | a          |     | Modify        |
|          | G/L Acct#                      | Name                            | Leve                     | el SC%                | Tax%  | Min#   | Ins#     | Pp# | Tot# | Rpt    | Group      | S 🔺 |               |
|          | 2403.000                       | Gift Certificates Payable       | 1                        | 0                     | 0     | 0      | 0        | 0   | 0    | 0      |            |     | 0 <u>K</u>    |
|          | 3010.000                       | DINING ROOM                     | 1                        | 0.2                   | 0.9   | 1      | 0        | 0   | 1    | 0      | 1          | F   |               |
| 1        | 3020.000                       | Food sales                      | 1                        | 0                     | 0     | 0      | 0        | 0   | 1    | 0      | 1          | Fi  |               |
|          | 3030.000                       | Member dining                   | 1                        | 0.15                  | 0.065 | 1      | 0        | 0   | 1    | 0      | 1          | F   |               |
| -        | 3040.000                       | Non-member dining               | 1                        | 0.2                   | 0.065 | 0      | 0        | 0   | 0    | 0      | 1          | Fi  |               |
|          | 3042.000                       | Misc Food                       | 1                        | 0.2                   | 0.065 | 1      | 0        | 0   | 1    | 0      | 1          | 5   |               |
|          | 3044.000                       | Misc N/A Beverage               | 1                        | 0.15                  | 0.065 | 1      | 0        | 0   | 2    | 0      | 2          | B   |               |
|          | 3046.000                       | Misc ALC Beverage               | 1                        | 0.15                  | 0.09  | 1      | 0        | 0   | 2    | 0      | 2          | B   |               |
| _        | 3048.000                       | Misc Other                      | 1                        | 0.15                  | 0.065 | 1      | 0        | 0   | 2    | 0      | 3          | м   |               |

#### 2. Totalers are accumulated as sales are processed.

| nfo Help           |                  |                   |            |              |                   |        |
|--------------------|------------------|-------------------|------------|--------------|-------------------|--------|
| 2ptions Edit Optio | ons Save Options | Lookup Sub        | Accounts 0 | Ither Charge | S Current Charges | Cancel |
| Balance Forward    | 499.41           | Food and Bev      | -64.50     | OK           | Prepaid Bal 1     | .00    |
| Current Charges    | 124.70           | (unused)          | .00        | OK           | Prepaid Bal 2     | .00    |
| 1-30 days          | 306.58           | (unused)          | .00        | OK           | Prepaid Bal 3     | .00    |
| 31-60 days         | 192.83           |                   |            |              |                   |        |
| 61-90 days         | .00              | Installment Bal 1 | .00        |              | YTD Total 1       | .00    |
| 91-120 days        | .00              | Installment Bal 2 | .00        |              | YTD Total 2       | 99.50  |
| over 120 days      | .00              | Installment Bal 3 | .00        |              | YTD Total 3       | ēd.    |
| Total due:         | 311.34           | Payments received | -312.77    |              | Frequency         | 2      |

Using Totalers-01.doc - 1 -11/30/2006

### 3. Sales for certain account numbers from picture 1 add to the totals.

| 0061030    | 1        |           |            | 1                 |                    | 1         | 1      |               |         |
|------------|----------|-----------|------------|-------------------|--------------------|-----------|--------|---------------|---------|
| New Date   |          |           |            | ≦ey Chits         | Edit <u>C</u> hits | ⊻alidate  | Ac     | ce <u>p</u> t | E⊻it    |
|            |          |           | Daily Work | space View - Norr | nal Mode           |           |        |               |         |
| Chit #     | Date     | GL/Dept # | Member#    | Empl#             | Covers             | Base Sale | SrvChg | Tax           | Total   |
| 0001047A01 | 20061030 | 3046      | 207        | 0                 | 0                  | \$4.25    | \$0.64 | \$0.45        | \$5.34  |
| 0001047A01 | 20061030 | 3046      | 207        | 0                 | 0                  | \$4.25    | \$0.64 | \$0.45        | \$5.34  |
| 0001047A01 | 20061030 | 3046      | 207        | 0                 | 0                  | \$4.25    | \$0.64 | \$0.45        | \$5.34  |
| 0001047A01 | 20061030 | 3040      | 207        | 0                 | 0                  | \$11.95   | \$2.39 | \$0.94        | \$15.28 |
| 0001047A01 | 20061030 | 3040      | 207        | 0                 | 0                  | \$13.95   | \$2.79 | \$1.09        | \$17.83 |
| 0001047A01 | 20061030 | 3040      | 207        | 0                 | 0                  | \$13.95   | \$2.79 | \$1.09        | \$17.83 |
| 0001047A01 | 20061030 | 3040      | 207        | 0                 | 0                  | \$9.95    | \$1.99 | \$0.78        | \$12.72 |
| 0001047A01 | 20061030 | 3042      | 207        | 0                 | 0                  | \$6.95    | \$1.39 | \$0.55        | \$8.89  |
| 0001047A01 | 20061030 | 3042      | 207        | 0                 | 0                  | \$6.95    | \$1.39 | \$0.55        | \$8.89  |
| 0001047A01 | 20061030 | 3042      | 207        | 0                 | 0                  | \$5.95    | \$1.19 | \$0.47        | \$7.61  |
| 0001047A01 | 20061030 | 3046      | 207        | 0                 | 0                  | \$4.00    | \$0.60 | \$0.41        | \$5.01  |
| 0001047A01 | 20061030 | 3046      | 207        | 0                 | 0                  | \$5.50    | \$0.83 | \$0.57        | \$6.90  |
| 0001047A01 | 20061030 | 3046      | 207        | 0                 | 0                  | \$5.50    | \$0.83 | \$0.57        | \$6.90  |

### 4. The sales have to be accepted before they show in the totalers.

| 20 | 061030     | <u>N</u> ew Date |           | <u>K</u> ey    | Chits                              | Edit <u>C</u> hits | ⊻alidate  | Acc    | ept    | E <u>x</u> it |
|----|------------|------------------|-----------|----------------|------------------------------------|--------------------|-----------|--------|--------|---------------|
|    |            | -                |           | Daily Workspac | Daily Workspace View - Normal Mode |                    |           |        |        |               |
|    | Chit #     | Date             | GL/Dept # | Member#        | Empl#                              | Covers             | Base Sale | SrvChg | Tax    | Total         |
| >  | 0001047A01 | 20061030         | 3046      | 207            | 0                                  | 0                  | \$4.25    | \$0.64 | \$0.45 | \$5.34        |
|    | 0001047A01 | 20061030         | 3046      | 207            | 0                                  | 0                  | \$4.25    | \$0.64 | \$0.45 | \$5.34        |
|    | 0001047A01 | 20061030         | 3046      | 207            | 0                                  | 0                  | \$4.25    | \$0.64 | \$0.45 | \$5.34        |
|    | 0001047A01 | 20061030         | 3040      | 207            | 0                                  | 0                  | \$11.95   | \$2.39 | \$0.94 | \$15.28       |
|    | 0001047A01 | 20061030         | 3040      | 207            | 0                                  | 0                  | \$13.95   | \$2.79 | \$1.09 | \$17.83       |
|    | 0001047A01 | 20061030         | 3040      | 207            | 0                                  | 0                  | \$13.95   | \$2.79 | \$1.09 | \$17.83       |
|    | 0001047A01 | 20061030         | 3040      | 207            | 0                                  | 0                  | \$9.95    | \$1.99 | \$0.78 | \$12.72       |
|    | 0001047A01 | 20061030         | 3042      | 207            | 0                                  | 0                  | \$6.95    | \$1.39 | \$0.55 | \$8.89        |
|    | 0001047A01 | 20061030         | 3042      | 207            | 0                                  | 0                  | \$6.95    | \$1.39 | \$0.55 | \$8.89        |
|    | 0001047A01 | 20061030         | 3042      | 207            | 0                                  | 0                  | \$5.95    | \$1.19 | \$0.47 | \$7.61        |
|    | 0001047A01 | 20061030         | 3046      | 207            | 0                                  | 0                  | \$4.00    | \$0.60 | \$0.41 | \$5.01        |
|    | 0001047A01 | 20061030         | 3046      | 207            | 0                                  | 0                  | \$5.50    | \$0.83 | \$0.57 | \$6.90        |
|    | 0001047A01 | 20061030         | 3046      | 207            | 0                                  | 0                  | \$5.50    | \$0.83 | \$0.57 | \$6.90        |

5. Data feeding the totalers is shown in the TOT # field in the EOM Editor within A/R.

| ≻ Admin (   | @ EOM Ec               | litor             |          |            |       |             |                   |        |            |          |         |      |          |        |
|-------------|------------------------|-------------------|----------|------------|-------|-------------|-------------------|--------|------------|----------|---------|------|----------|--------|
| File Info H | Help                   |                   |          |            |       |             |                   |        |            |          |         |      |          |        |
| Current r   | nonth mod              | le: 10            |          |            |       |             | Modify            | 1      | 0 <u>K</u> | Ca       | ncel    | 1    | E        | Rit    |
| ⊺ Make ch   | anges here             | , then click OK - |          |            |       |             |                   |        | _          |          |         |      |          | -      |
| A           | -<br>A/R Acct #        |                   |          | Covers     |       |             | Minim             | um 🗌   | -          | т        | otal    |      | -        |        |
|             | Chit #                 | 1                 | <u> </u> | Base [     |       | _           | cod               | e '    |            | c        | ode     | 1    |          |        |
|             |                        |                   | _        |            |       | _           | Prepa             |        | _          |          | allment |      | - i      |        |
|             | Date                   | 1                 |          | Serv Chg   |       |             | cod<br>Chit statu |        |            | Ter      | ode     | _    | _        |        |
|             | Member #               |                   | - i      | Tax 🗌      |       | _           | Unitistatu        | 12     |            | Ter      | nder    |      |          |        |
| E           | mployee #              | -                 | -        | Chit Total |       | _           | Mem               | 0      |            |          |         |      |          | -      |
| -           |                        |                   |          |            |       |             |                   |        |            |          |         |      |          |        |
|             |                        | <u>,</u>          |          |            |       | y "Accepted |                   |        |            |          |         | 1    | <u>.</u> |        |
|             | A/R Dept               | Chit#             | Date     | Member #   | Emp # | Covers      | Base              | S/C    | Tax        | Total    | Min#    | Tot# | Ppd#     | Insti# |
| -           | 20.010.000.000.000.000 | 0001045A01        | 20061026 | 240.00     | 0     | 0           | (\$6.90)          | \$0.00 | \$0.00     | (\$6.90) | 0       | 0    | 0        | 0      |
|             |                        | 0001045A01        | 20061026 | 240.00     | 0     | 0           | \$2.75            | \$0.41 | \$0.29     | \$3.45   | 1       | 2    | 0        | 0      |
|             | 2061-0022-0020         | 0001045A01        | 20061026 | 240.00     | 0     | 0           | \$2.75            | \$0.41 | \$0.29     | \$3.45   | 1       | 2    | 0        | 0      |
|             | 3046.000               | 0001039A01        | 20061026 | 240.00     | 0     | 0           | \$4.00            | \$0.60 | \$0.41     | \$5.01   | 1       | 2    | 0        | 0      |
|             | 3046.000               | 0001047A01        | 20061030 | 207.00     | 0     | 0           | \$4.00            | \$0.60 | \$0.41     | \$5.01   | 1       | 2    | 0        | 0      |
|             | 3046.000               | 0001047A01        | 20061030 | 207.00     | 0     | 0           | \$4.25            | \$0.64 | \$0.45     | \$5.34   | 1       | 2    | 0        | 0      |
|             | 3046.000               | 0001047A01        | 20061030 | 207.00     | 0     | 0           | \$4.25            | \$0.64 | \$0.45     | \$5.34   | 1       | 2    | 0        | 0      |
|             | 3040.000               | 0001047A01        | 20061030 | 207.00     | 0     | 0           | \$11.95           | \$2.39 | \$0.94     | \$15.28  | 0       | 0    | 0        | 0      |
|             | 3040.000               | 0001047A01        | 20061030 | 207.00     | 0     | 0           | \$13.95           | \$2.79 | \$1.09     | \$17.83  | 0       | 0    | 0        | 0      |
|             | 3040.000               | 0001047A01        | 20061030 | 207.00     | 0     | 0           | \$13.95           | \$2.79 | \$1.09     | \$17.83  | 0       | 0    | 0        | 0      |
|             | 3040.000               | 0001047A01        | 20061030 | 207.00     | 0     | 0           | \$9.95            | \$1.99 | \$0.78     | \$12.72  | 0       | 0    | 0        | 0      |
|             | 3042.000               | 0001047A01        | 20061030 | 207.00     | 0     | 0           | \$6.95            | \$1.39 | \$0.55     | \$8.89   | 1       | 1    | 0        | 0 -    |

6. Once accepted, the totalers have been updated and are visible on the member financial screen.

| Options Edit Option                               | ons <u>S</u> ave Options                        | Lookup          | Sub <u>A</u> ccounts                     | Other Charges    | C <u>u</u> rrent Charges | <u>C</u> ancel    | E <u>x</u> it |
|---------------------------------------------------|-------------------------------------------------|-----------------|------------------------------------------|------------------|--------------------------|-------------------|---------------|
| Balance Forward                                   | 499.41                                          | Food and B      | ev .65.                                  | 00 <b>OK</b>     | Prepaid Bal 1            | .00               |               |
| Current Charges                                   | 170.96                                          | (unus           |                                          | 00 <b>OK</b>     | Prepaid Bal 2            | .00               |               |
| 1-30 days                                         | 306.58                                          | (unus           | 12                                       | 00 <b>OK</b>     | Prepaid Bal 3            | .00               |               |
| 31-60 days                                        | 192.83                                          |                 |                                          |                  |                          | .00               |               |
| 61-90 days                                        | .00                                             | Installment Ba  | al 1                                     | 00               | YTD Total 1              | .00               |               |
| 91-120 days                                       | .00                                             | Installment Ba  |                                          | 00               | YTD Total 2              | 100.00            | _             |
| over 120 days                                     | .00                                             | Installment Ba  | al 3                                     | 00               | YTD Total 3              | .00               |               |
| Total due:                                        | 367.62                                          | Payments receiv | red .302                                 | 75               | Frequency                | 3                 |               |
| ount Options - System Cy                          | cle Setting: 10                                 |                 |                                          |                  |                          |                   |               |
| C No monthly minimum                              |                                                 |                 | ster (Jan-Apr, May                       |                  |                          |                   |               |
| Monthly minimum at m<br>C Cycle A - 1st thru last |                                                 |                 | hth cycle (Jan-Jun<br>onal cycle (Apr-Se |                  | 🥅 Skip                   | late fees on this | account       |
| C Cycle B - 15th thru 15                          |                                                 |                 | al cycle (Jan-Dec)                       | 5 S S S          |                          |                   |               |
| C Cycle C - 10th thru 10                          |                                                 |                 | hth cycle (Jan-Feb                       | , Mar-Apr, etc.) | Food and Bev             | (code1) Msn       | ГС            |
| C Cycle D - 20th thru 20                          |                                                 |                 | defined                                  |                  |                          | (code2)           | ГС            |
|                                                   | rJun, Jul-Sep, Oct-Dec<br>Apr, MayJul, Aug-Oct, |                 |                                          |                  |                          |                   |               |
| C Quarter +2 months (M                            |                                                 |                 |                                          |                  |                          | (code3)           |               |

Using Totalers-01.doc - 3 -11/30/2006

| 7. ( | Of course | , there are | several | reports | that show | the member |
|------|-----------|-------------|---------|---------|-----------|------------|
| sper | nding by  | date range  | or cate | gory.   |           |            |

| Member# Last Name | First Name | Class | Join Date | Covers | Base    | S/C    | Тах    | Total   |
|-------------------|------------|-------|-----------|--------|---------|--------|--------|---------|
| 240.00 Fish       | Charlie    | G     | 20030923  | 2      | 6031.09 | 558.63 | 385.88 | 6965.9  |
| 443.00 Sands      | Lee        | G     | D         |        | 2359.29 |        | 108.42 | \$467.7 |
| 512.00 Hallberg   | Bill       | G     | 0         | 2      | 2311.82 | 47.15  | 105.61 | 2464.5  |
| 207.00 Anderson   | Bob        | G     | 19990315  | 2      | 2174.88 | 29.92  | 117.74 | 2322.5  |
| 429.00 Gack       | Bob        | G     | 0         |        | 2194.02 | 8.55   | 106.15 | 2308.7  |
| 249.00 Carlson    | Mark       | G     | 0         |        | 2191.95 | 8.42   | 105.79 | 2306.1  |
| 109.00 Carlson    | Bob        | 0     | 0         |        | 2179.69 |        | 108.42 | 2288.1  |
| 274.00 Barnett    | Charles    | G     | 0         |        | 2160.67 | 14.50  | 106.57 | 2281.7  |
| 312.00 Anderson   | Gary       | S     | 19840220  |        | 2055.87 | 17.78  | 74.11  | 2147.7  |
| 5172.00 Dobbs     | Jimmy      | 1     | 0         |        | 1424.55 |        | 69.37  | 1493.9  |
| 1014.00 Malloy    | Ken        | т     | 0         |        | 1127.80 | 25.00  | 34.13  | 1186.9  |
| 1400.00 Johnson   | Dave       | 1     | 0         |        | 885.89  |        | 42.73  | 928.6   |
| 155.00 Davis      | Lee        | NR    | 0         |        | 549.78  | 1.20   | 23.62  | 574.6   |
| 355.00 Duck       | Don M      | н     | 0         |        | 426.08  | 5.26   | 9.46   | 440.8   |
| 207.01 Anderson   | Mary       | G     | 0         |        | 182.59  |        | 4.87   | 187.4   |
| 259.00 Emerson    | Jim        | н     | 0         |        | 126.01  |        |        | 126.0   |
| 356.00 Ripley     | Gordon     | н     | Û         |        | 107.77  |        | 4.06   | 111.8   |
| 1034.00 Fenton    | Steve      | н     | 0         |        | 85.21   |        |        | 85.2    |

8. The Auxiliary Member Balances Report shows the updated totalers from the prior months month end processing but before the current months month end processing.

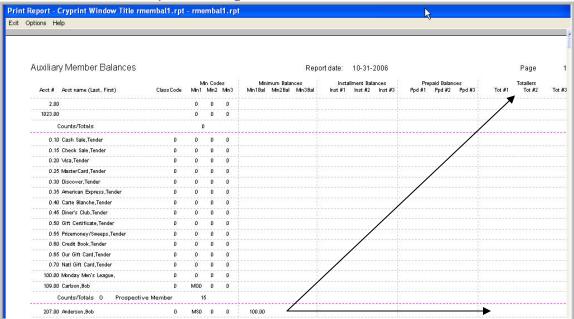

Using Totalers-01.doc - 4 -11/30/2006 9. When Month End is processed, the totalers (as well as minimums, etc) are fully processed.

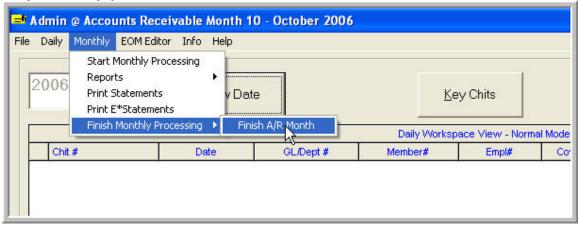

### 10. The Totalers are displayed in the month end Auxiliary Balance Report based upon the activity during the month.

| uxiliary Member Balances       |           |     |                |             | Repo                                        | rt date:        | 11-01-2006                          |                                          |        | Page                |       |
|--------------------------------|-----------|-----|----------------|-------------|---------------------------------------------|-----------------|-------------------------------------|------------------------------------------|--------|---------------------|-------|
| Acot # Acot name (Last, First) | ClassCode |     | in Coo<br>Min2 | les<br>Min3 | Minimum Balances<br>Min1Bal Min2Bal Min3Bal | Inst<br>Inst #1 | allment Balances<br>Inst #2 Inst #3 | Prepaid Balances<br>Ppd #1 Ppd #2 Ppd #3 | Tot #1 | Totallers<br>Tot #2 | Tot / |
| 2.00                           |           | D   | D              | D           |                                             |                 |                                     |                                          |        | 1                   |       |
| 1023.00                        |           | D   | D              | D           |                                             |                 |                                     |                                          | 1      | /                   |       |
| Counts/Totals                  |           | 0   |                |             |                                             |                 |                                     |                                          | /      |                     |       |
| 0.10 Cash Sale,Tender          | D         | D   | D              | D           |                                             |                 |                                     |                                          | /      | 55.22               |       |
| 0.15 Check Sale,Tender         | 0         | Û   | 0              | D           |                                             |                 |                                     |                                          | /      | 127.20              |       |
| 0.20 Visa,Tender               | 0         | D   | ٥              | D           |                                             |                 |                                     |                                          | /      |                     |       |
| 0.25 MasterCard,Tender         | 0         | D   | D              | D           |                                             |                 |                                     |                                          |        |                     |       |
| 0.30 Discover,Tender           | 0         | Û   | 0              | D           |                                             |                 |                                     | /                                        |        |                     |       |
| 0.35 American Express,Tender   | 0         | D   | D              | 0           |                                             |                 |                                     | /                                        |        |                     |       |
| 0.40 Carte Blanche,Tender      | 0         | D   | D              | D           |                                             |                 |                                     | / /                                      |        |                     |       |
| 0.45 Diner's Club,Tender       | 0         | D   | D              | D           |                                             |                 |                                     |                                          |        |                     |       |
| 0.50 Gift Certificate, Tender  | 0         | D   | D              | D           |                                             |                 |                                     | /                                        |        |                     |       |
| 0.55 Prizemoney/Sweeps,Tender  | 0         | 0   | D              | D           |                                             |                 |                                     |                                          |        |                     |       |
| 0.60 Credit Book,Tender        | 0         | D   | D              | D           |                                             |                 |                                     |                                          |        |                     |       |
| 0.65 Our Gift Card,Tender      | 0         | D   | D              | D           |                                             |                 |                                     |                                          |        |                     |       |
| 0.70 Natl Gift Card,Tender     | 0         | D   | D              | D           |                                             |                 |                                     |                                          |        |                     |       |
| 100.00 Monday Men's League,    | D         | D   | D              | D           |                                             |                 |                                     | /                                        |        |                     |       |
| 109.00 Carlson,Bob             | 0         | MGD | D              | D           |                                             |                 |                                     | /                                        |        |                     |       |
| Counts/Totals 0 Prospectiv     | e Member  | 1:  | 5              |             |                                             |                 |                                     | /                                        |        | 182.42              |       |
| 207.00 Anderson,Bob            | G         | MSD | D              | D           | 100.00                                      |                 |                                     |                                          |        | 250.72              |       |
| 207.01 Anderson,Mary           | G         | D   | ٥              | D           |                                             |                 |                                     |                                          |        |                     |       |
| 240.00 Fish, Charlie           | G         | MGD | D              | 0           |                                             |                 |                                     |                                          |        | 316.62              |       |

| 11. | The YTD | Totalers | are          | accumulate | d and | display | ved f | for      | members. |   |
|-----|---------|----------|--------------|------------|-------|---------|-------|----------|----------|---|
| *** |         | rocarcio | <b>u</b> . u | accumates  |       | aiopia  | ,     | <u> </u> |          | • |

| Options                                      | Edit Options                                          | Save Options                                   | Lookup          | Sub Accounts                              | Other Charges      | Current Charges | <u>Cancel</u> E <u>xit</u>                                                                                                    |
|----------------------------------------------|-------------------------------------------------------|------------------------------------------------|-----------------|-------------------------------------------|--------------------|-----------------|----------------------------------------------------------------------------------------------------|
| Balance                                      | Forward                                               | 551.78                                         | Food and B      | ev 35.0                                   | 0 Due              | Prepaid Bal 1   | .00                                                                                                    |
| Current                                      |                                                       |                                                | (unuse          | 1 00.0                                    |                    | Prepaid Bal 2   | .00                                                                                                    |
|                                              |                                                       | .00                                            |                 |                                           |                    |                 |                                                                                                    |
|                                              | 30 days                                               | 355.12                                         | (unuse          |                                           | 00 <mark>0K</mark> | Prepaid Bal 3   | .00                                                                                                    |
| 31-                                          | 60 days                                               | 196.66                                         |                 |                                           |                    |                 |                                                                                                    |
| 61-                                          | 90 days                                               | .00                                            | Installment Ba  | 11                                        | 0                  | YTD Total 1     | .00                                                                                                    |
| 91-1                                         | 20 days                                               | .00                                            | Installment Ba  | 12 .0                                     | 00                 | YTD Total 2     | 250.72                                                                                                    |
| over 1                                       | 20 days                                               | .00                                            | Installment Ba  | 13                                        | 10                 | YTD Total 3     | .00                                                                                                    |
|                                              |                                                       |                                                |                 | 1                                         |                    |                 | .00                                                                                                    |
| To                                           | otal due:                                             | 551.78                                         | Payments receiv | ed                                        | 0                  | Frequency       |                                                                                                    |
| <ul> <li>No mont</li> <li>Monthly</li> </ul> | s - System Cycle S<br>hly minimum<br>minimum at month | end                                            | C 6-mor         | ster (Jan-Apr, May-<br>th cycle (Jan-Jun, | Jul-Dec)           | □ Skip          | late fees on this account                                                                                                    |
|                                              | 1st thru last day<br>15th thru 15th                   | of month                                       |                 | onal cycle (Apr-Sep<br>al cycle (Jan-Dec) | )                  | 1               |                                                                                                    |
|                                              | 10th thru 10th                                        |                                                |                 | ith cycle (Jan-Feb,                       | Mar-Apr, etc.)     | Food and Bev (  | (code1) Msn Cr                                                                                                    |
|                                              | 20th thru 20th                                        |                                                | C User-o        | defined                                   |                    |                 | Trees to the second second sec |
|                                              |                                                       | n, Jul-Sep, Oct-Dec)<br>r, May-Jul, Aug-Oct, I |                 |                                           |                    |                 | (code2) 0 Cr                                                                                                    |
|                                              |                                                       | ay, Jun-Aug, Sep-Nc                            |                 |                                           |                    | I               | (code3) 🚺 🗖 🗖 Cr                                                                                                    |

12. When members have been identified as having passed a thresh hold, maintenance can be performed to trigger some other event such as issuing a gift card, sending a discount certificate, or allowing for alternative pricing within the point of sale system.

12. To allow for member discounts within POS, items are set up with an alternate price that will be used for members with the "Use Alternative Box" checked on the member master screen.

| Reports I      | nio neip             |                         |                    |            |        |                     |                |               |
|----------------|----------------------|-------------------------|--------------------|------------|--------|---------------------|----------------|---------------|
| Lookup         | Add Single Item      | Add <u>M</u> ulti Items | Previous           | Next       | Cancel | Save                | <u>D</u> elete | E <u>x</u> it |
| Item #         |                      | 800                     | A                  | lt #: 0800 |        |                     |                |               |
| Inventory dep  | ot code              | Beer                    | UPC: ×0            | 800×       |        | Qty @ Storeroom A   | 0              |               |
| Description    |                      | Miller Lite-short       |                    |            | _      | Qty @ Storeroom B   | 0              |               |
| Order unit (pk | g)                   | 1                       |                    |            |        | Qty @ Mens Locker   | 0              |               |
| Current/Previ  | ous/Avg cost         | .00                     | .00                | .00        |        | Qty @ Womens Locker | 0              |               |
| Total value o  | n hand               | .00                     | (Avg cost x qty c  | in hand)   |        | Qty @ Primary Sales | -46            |               |
| Vendor #       |                      | 19                      | Vendor not fou     | nd>        |        | Total Qty on hand46 |                |               |
| Vendor's SKL   | J                    |                         |                    |            |        | Optimum qty on hand | 0              |               |
| Retail price   |                      | 2.75                    | Alternate retail p | ice 1.38   |        | Minimum qty on hand | 0              |               |
| G/L Acct Sal   | es                   | 3046.000                |                    | R          |        | Over/(understock)   | -46            |               |
| Service charg  | ge % (Ex: .15 = 15%) | .1500                   |                    |            |        | Reorder quantity    | 0              |               |
| Sales tax % (  | Ex: .065 = 6.5%)     | .0900                   |                    |            |        | Suggested order     | 46             |               |
| G/L Acct - In  | ventory              | 1055.000                |                    |            |        | Qty on order        | 0              |               |
| G/L Acct Cos   | st of Goods          | 1055.000                |                    |            | 4      |                     |                |               |
| G/L Acct Sal   | es Discounts         | 1055.000                |                    |            |        | Refresh Invento     | y Quantities   |               |

13. Members that have the alternate price level box checked will automatically receive the alternate price from the inventory items as sales are rung.

| 🖨 Admin @ Account information for: # 2                                    | 07 - Bob Anderson                                                                      |                                                                                                    |
|---------------------------------------------------------------------------|----------------------------------------------------------------------------------------|----------------------------------------------------------------------------------------------------|
| File Global Editor Info Help                                              |                                                                                        |                                                                                                    |
| pen Newelete Main Info Fina                                               | Notes         Interests         Next>           Photo         Stock         < Erevious | Cancel Modify Save Exit                                                                                           |
| Main Info<br>Number 207.00<br>Last Name Anderson                          | Class Code G Golf<br>Dues Billing Code G 125.00 current i                              | Billing to: 2<br>Month dues 0 2                                                                                   |
| First Name & MI Bob                                                       | Social Sec. # 111-22-3333 Lo                                                           | cker # B-209 Misc mail to: 3                                                                                      |
| Occupation Airline Pilot<br>Birthdate 19550714 51<br>Join Date 19990315 7 | Review Date 0<br>SQLPos - use alternate price le                                       | Tax Exempt     Stock (Y/N)     N       Vet     ✓     Suspended     ✓       Terminated     ✓     Sub. Accts:     3 |
| Address #1<br>Capt. Robert J. Anderson                                    | Address #2 - Billing<br>Bob Anderson                                                   | Address #3<br>Bob and Mary Anderson                                                                               |
| Atlas Aviation                                                            | 3579 Alabama Avenue S.                                                                 | 3579 Alabama Avenue S.                                                                                            |
| 1357 Airline Drive                                                        | 1234 Main Street                                                                       |                                                                                                    |
| Minneapolis                                                               | Hereandthere                                                                           | Hereandthere                                                                                                    |
| State/Zip MN 55555                                                        | State/Zip MN 55123                                                                     | State/Zip MN 55123                                                                                                |
| 612-555-1212 612-555-2345                                                 | 612-501-2039                                                                           | 612-501-2039                                                                                                    |
| Fax 612-567-8901                                                          | Fax                                                                                    | Fax                                                                                                    |
| captrja@atlasaviation.com                                                 | bobmary@aol.com                                                                        | bill@clubdata.com                                                                                                 |
|                                                                           | E*Mail statement to above address                                                      |                                                                                                    |

Using Totalers-01.doc - 7 -11/30/2006